## 受験生版

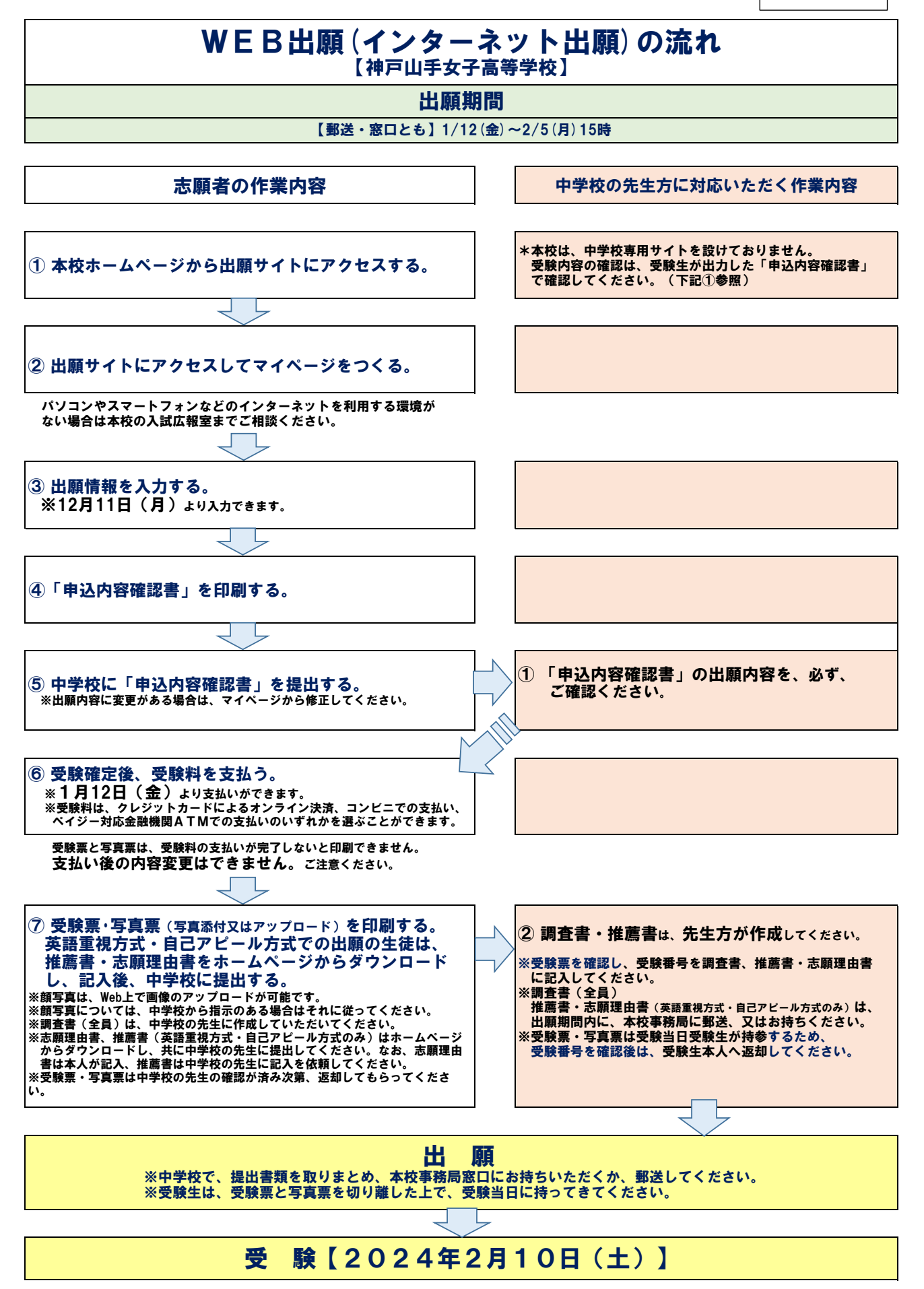